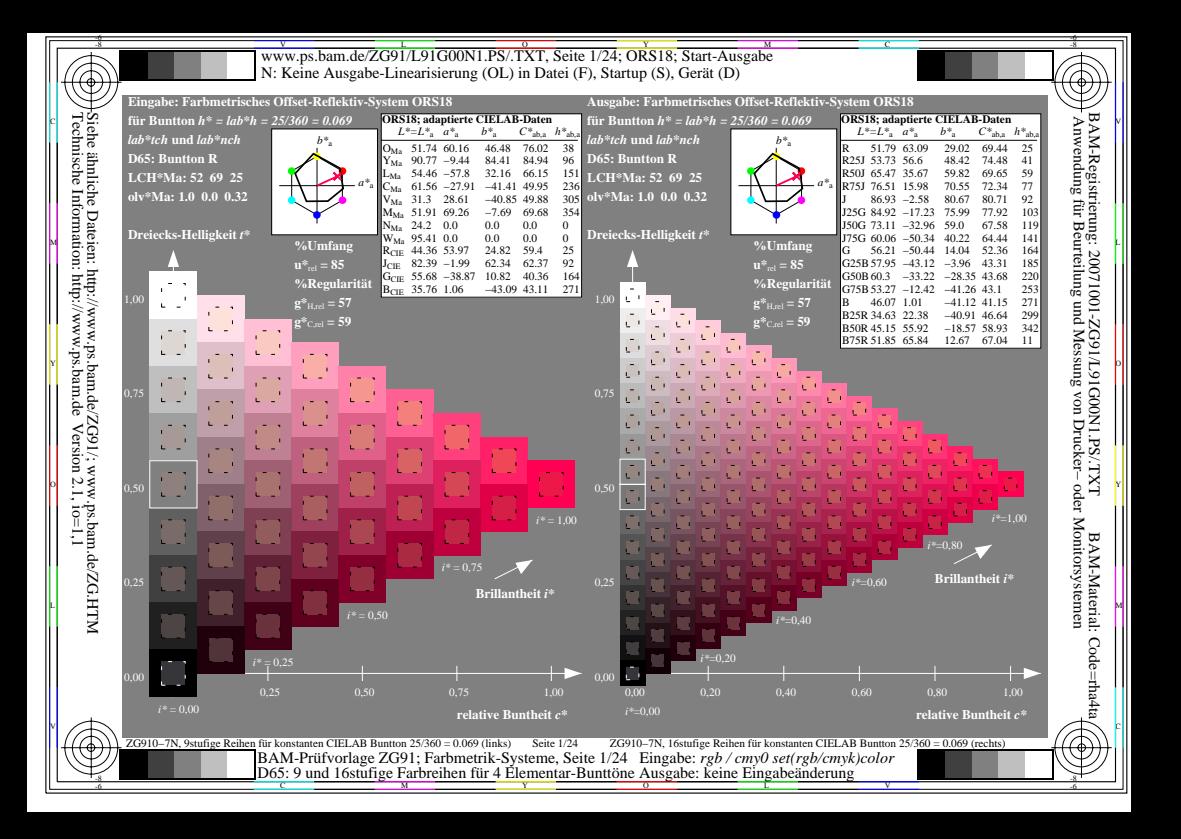

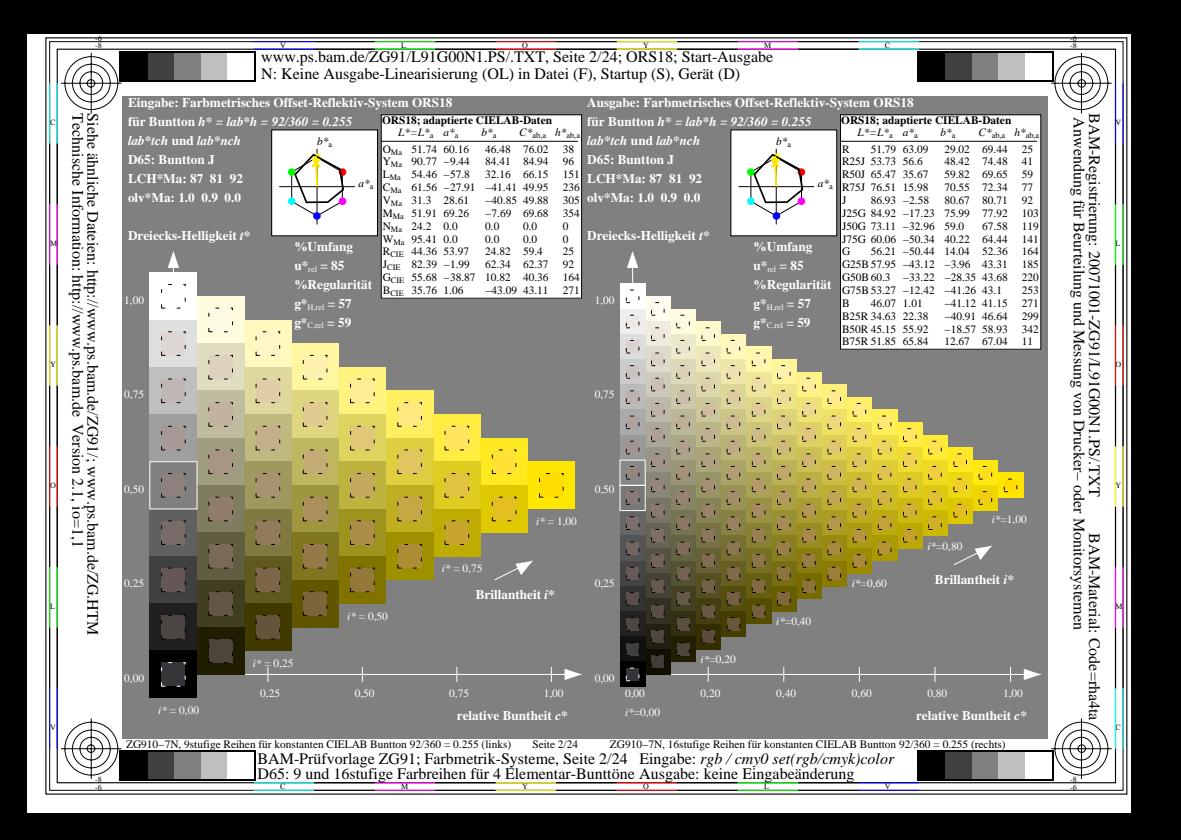

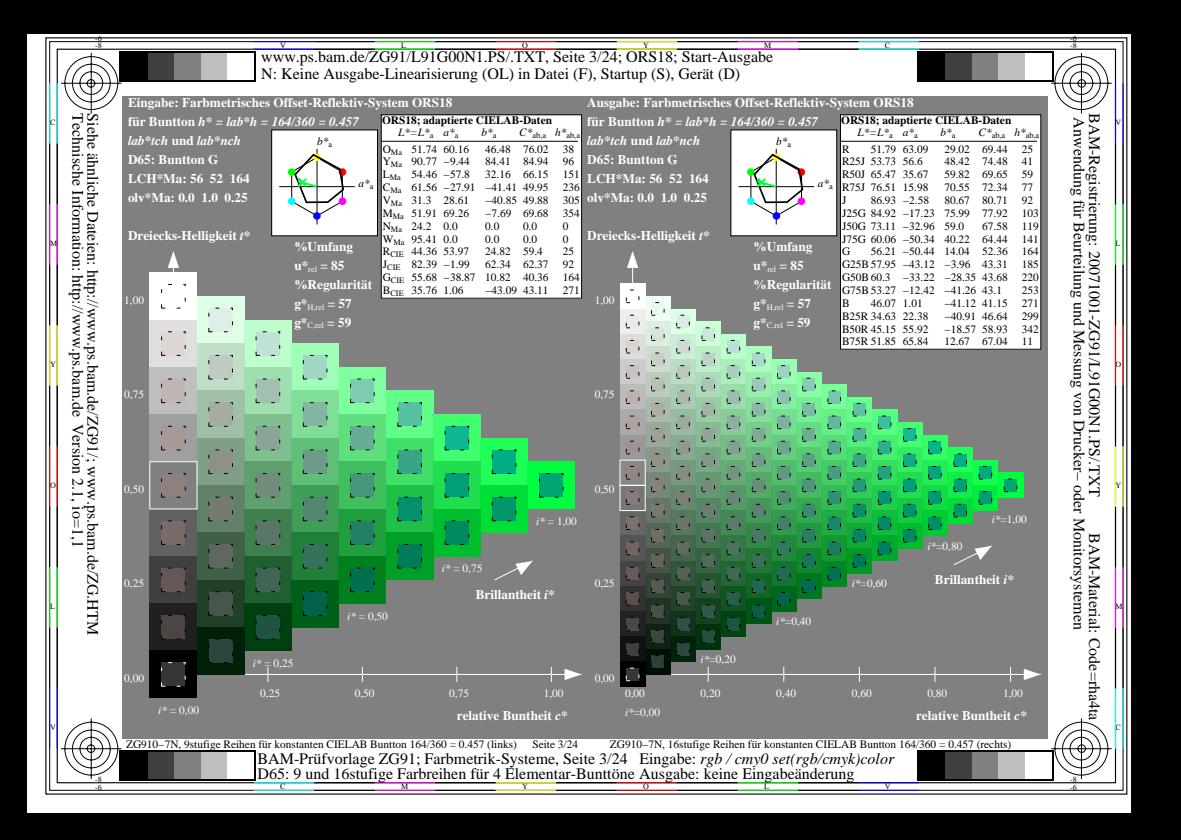

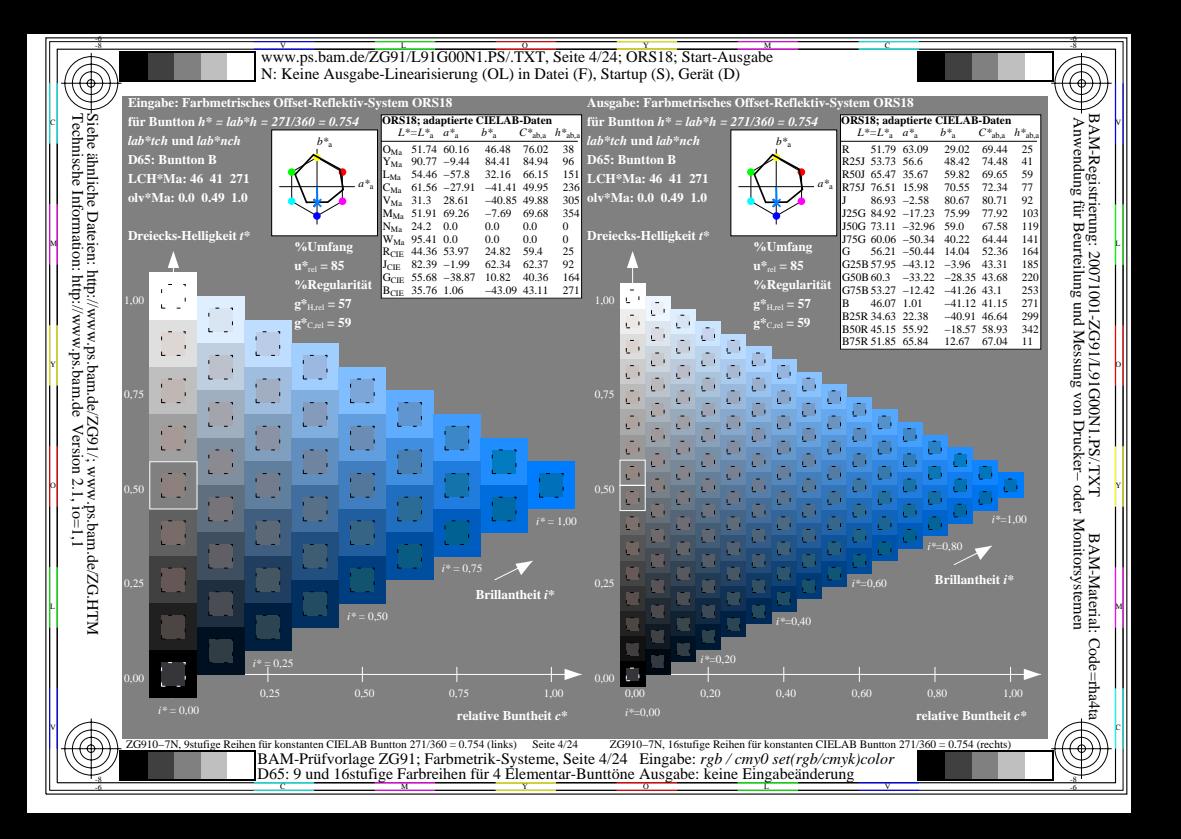

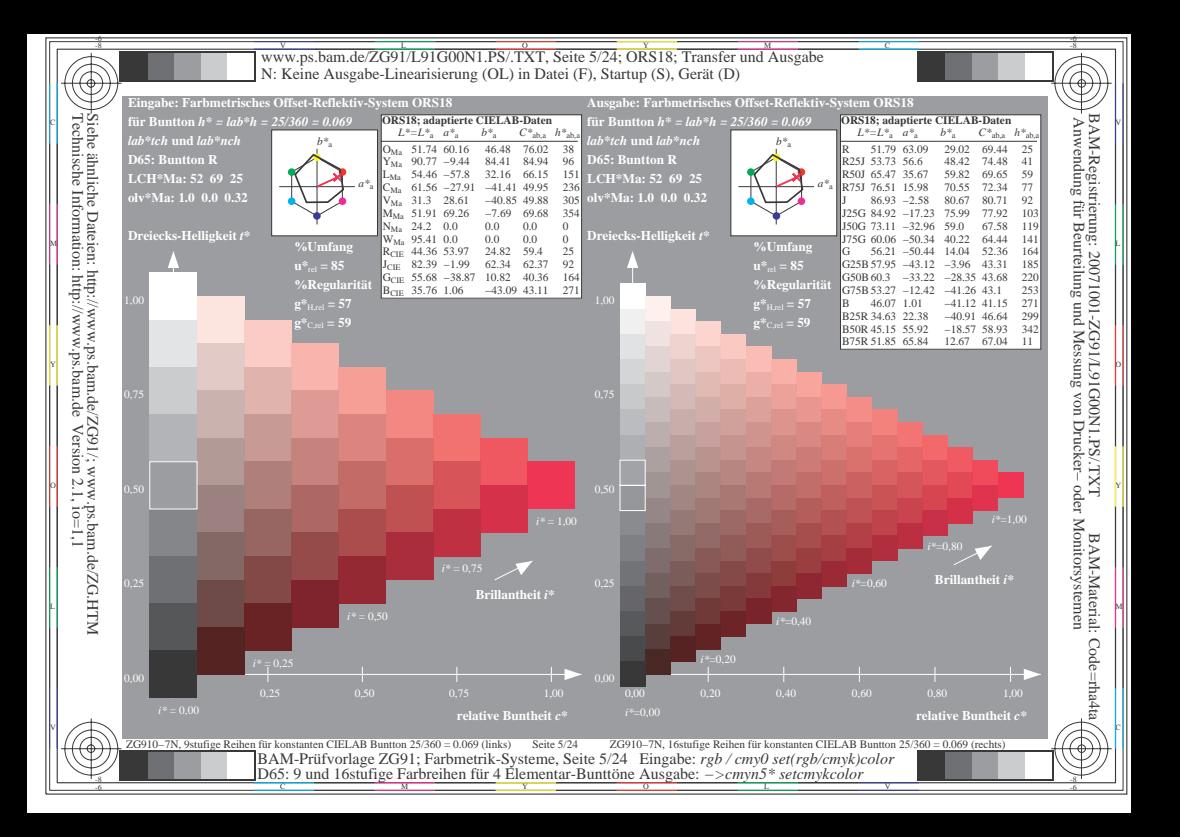

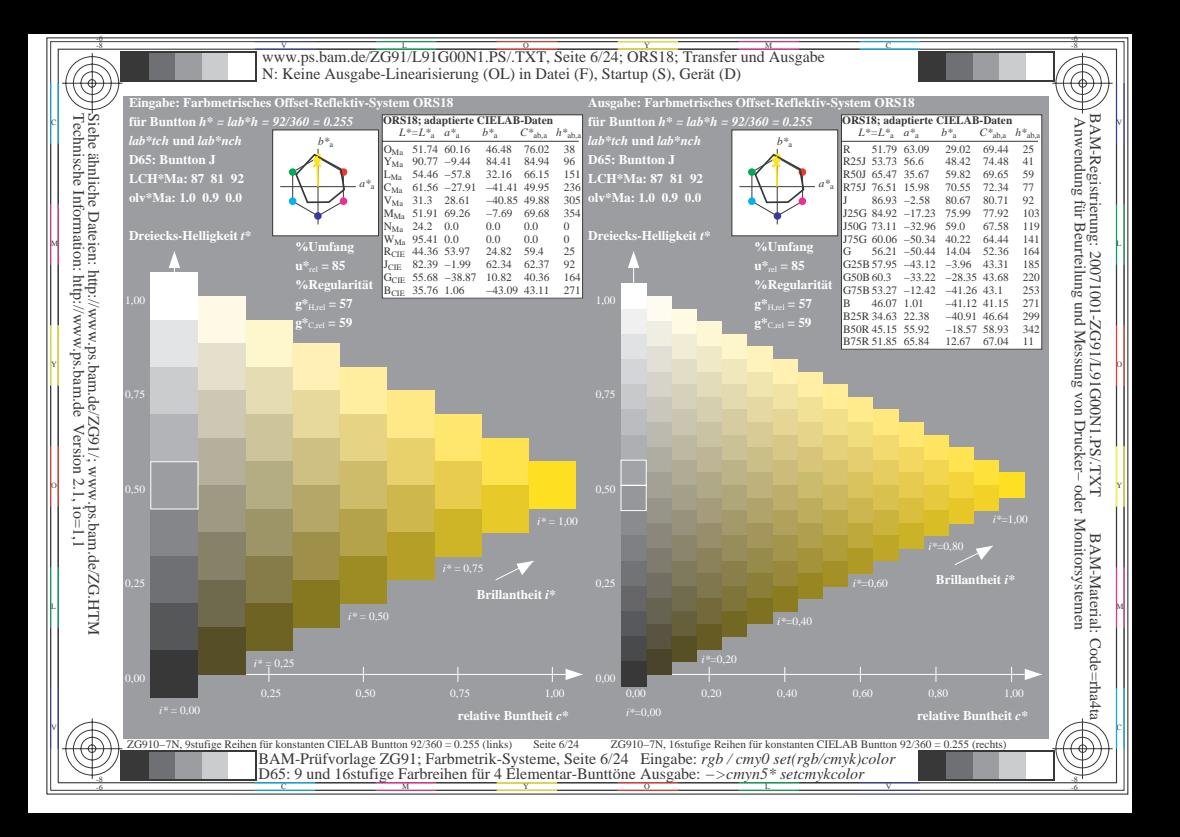

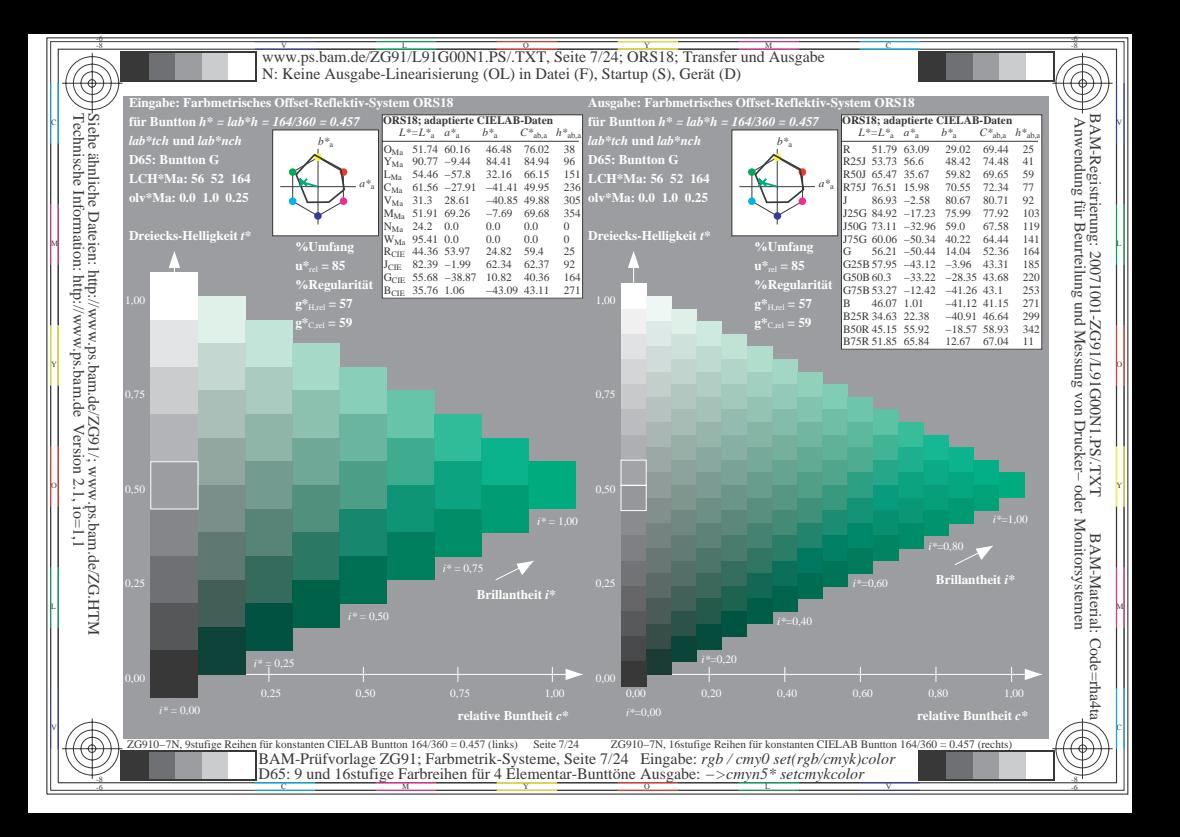

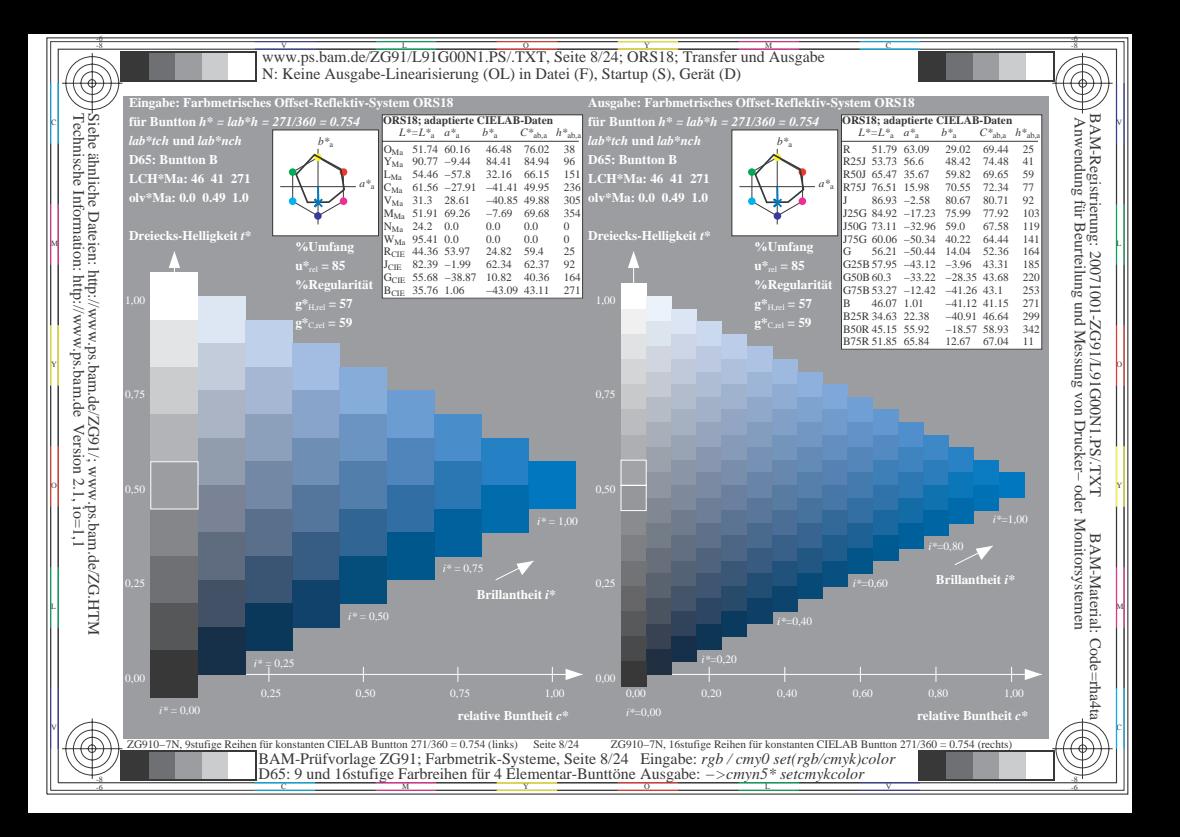

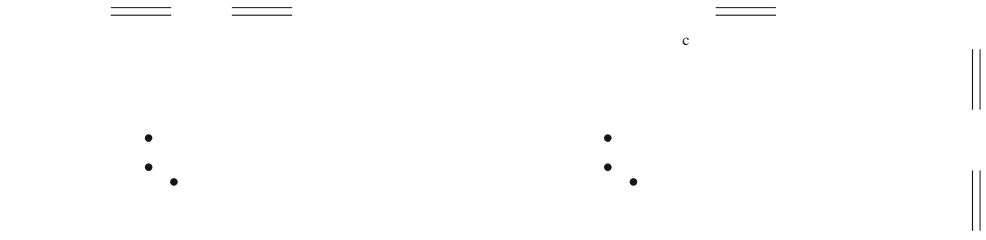

 $\overline{\phantom{a}}$ 

 $\mathcal{L}$ 

 $\mathcal{L}_{\mathcal{A}}$ 

 $\begin{array}{ccc} & & & \\ \circ & & & \\ \end{array}$ 

 $\begin{array}{c} \begin{array}{c} \begin{array}{c} \end{array} \end{array} \end{array}$ 

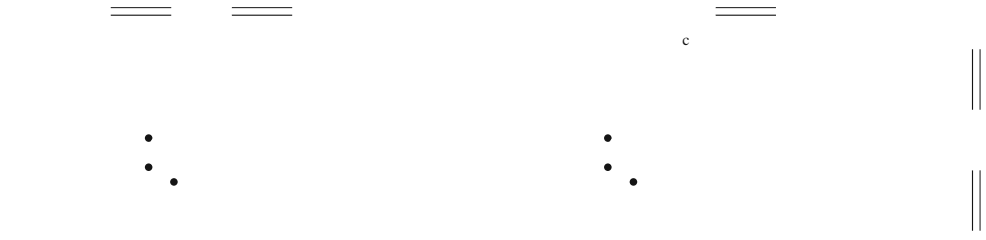

 $\overline{\phantom{a}}$ 

 $\mathcal{L}$ 

 $\mathcal{L}_{\mathcal{A}}$ 

 $\begin{array}{ccc} & & & \\ \circ & & & \\ \end{array}$ 

 $\begin{array}{c} \begin{array}{c} \begin{array}{c} \end{array} \end{array} \end{array}$ 

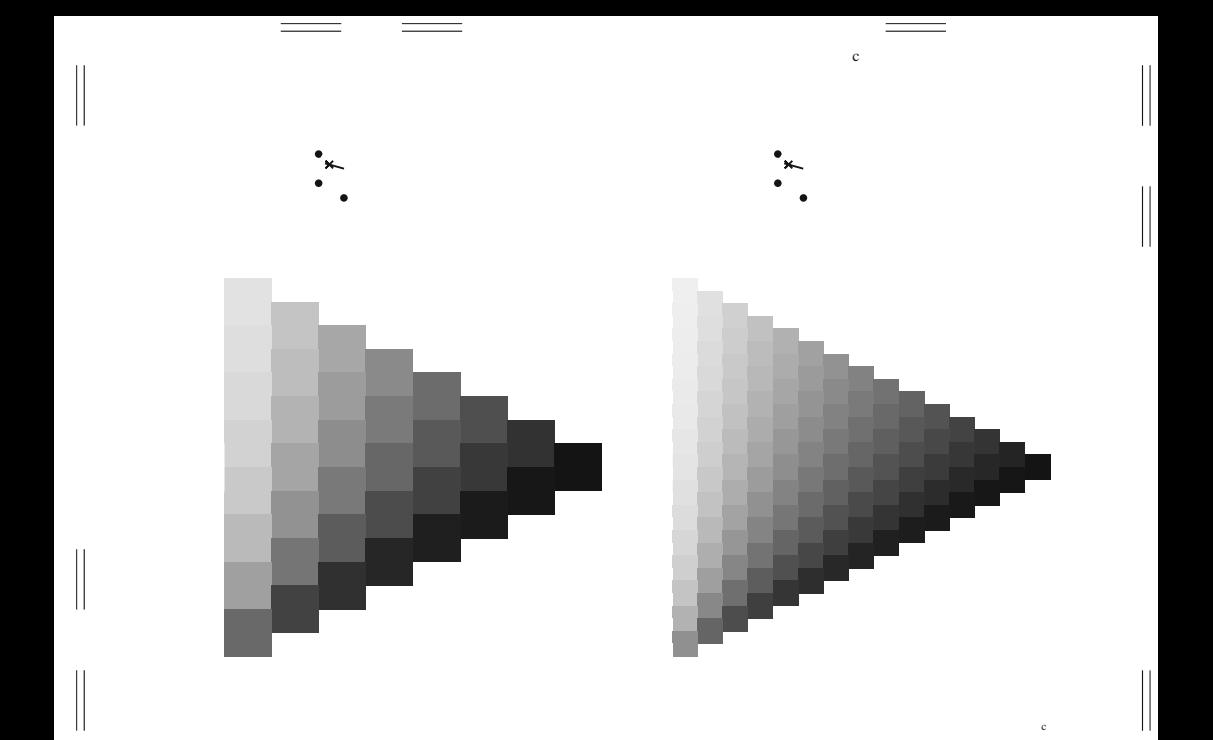

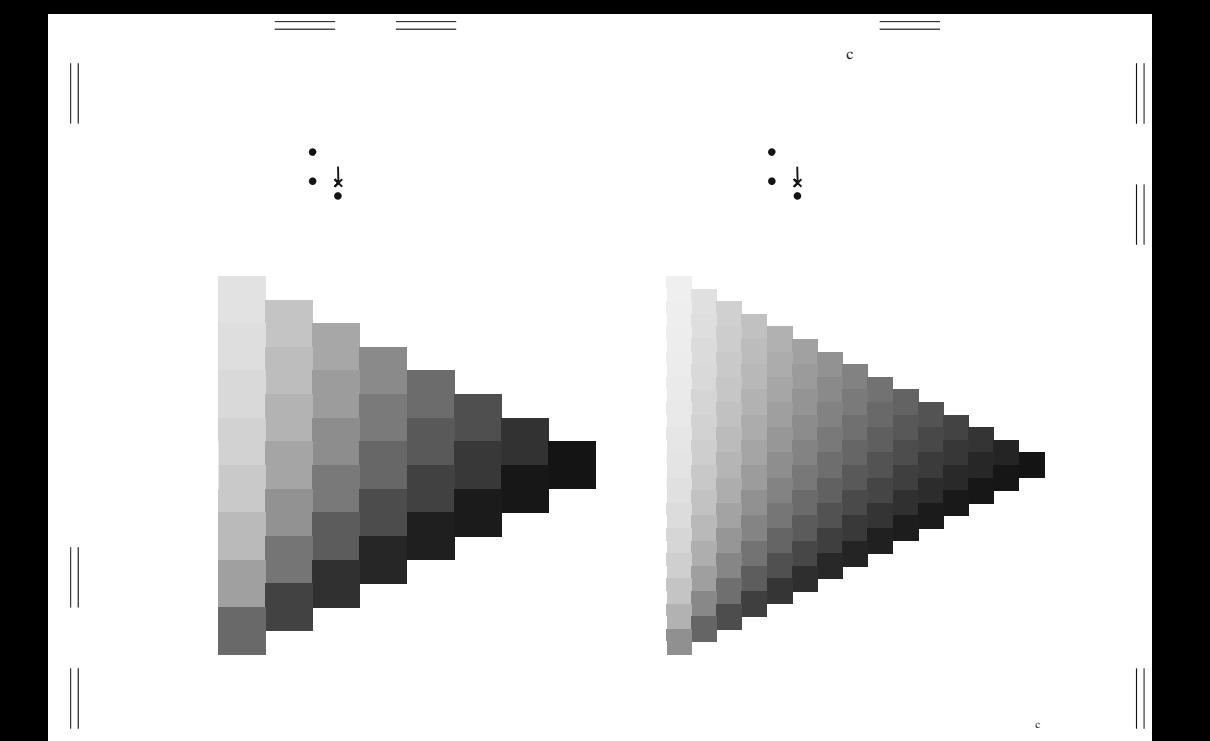

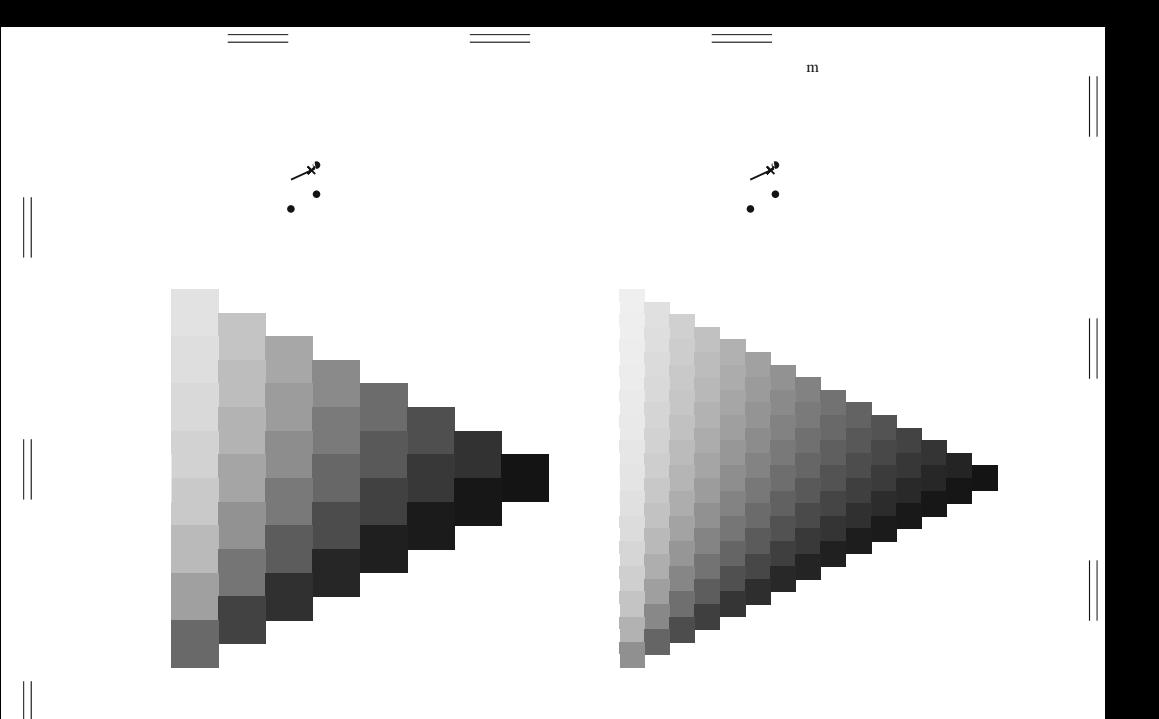

 $\mathbf{m}$ 

 $\mathbf{I}$ 

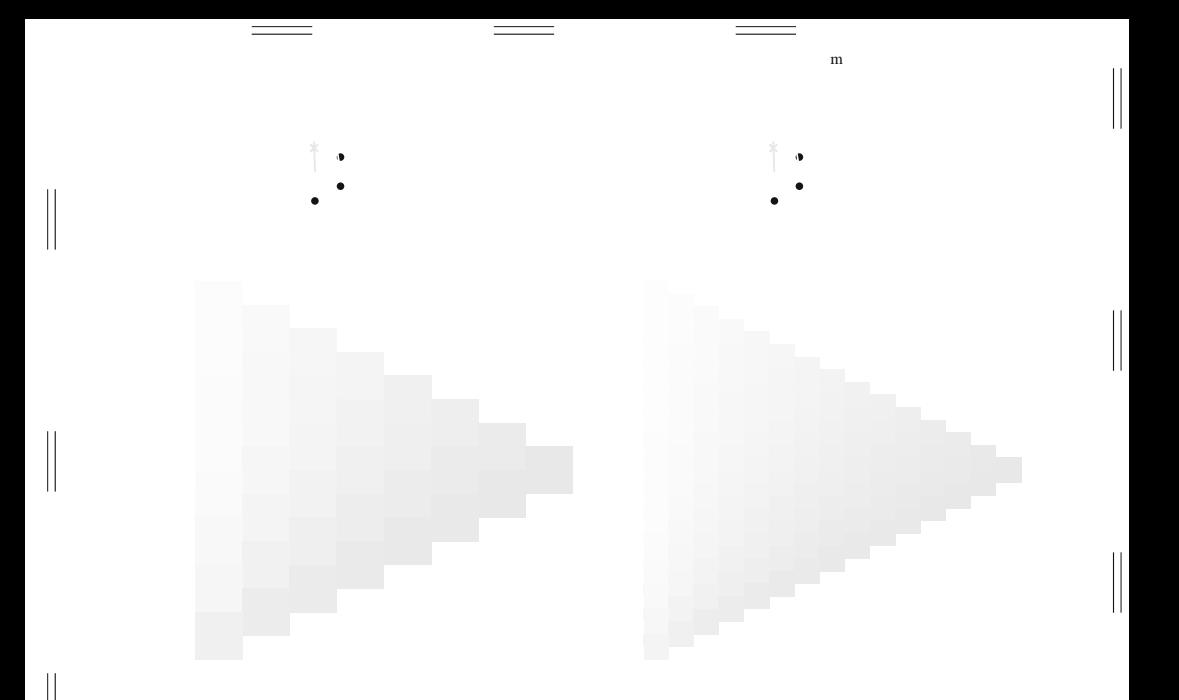

 $\mathbf{||}$ 

 $\overline{\phantom{a}}$  $\, {\rm m}$  $\mathbf{u} = \mathbf{0}$  $\bullet$ 

 $\begin{array}{c} \hline \end{array}$ 

 $\mathop{||}$ 

 $\begin{array}{c} \vspace{0.1cm} \rule{0.2cm}{0.1cm} \vspace{0.1cm} \end{array}$ 

 $\mathbf{m}$ 

 $\begin{array}{c} \hline \end{array}$ 

 $\begin{array}{c} \vspace{0.1cm} \rule{0.1cm}{0.1cm} \vspace{0.1cm} \rule{0.1cm}{0.1cm} \vspace{0.1cm} \end{array}$ 

 $\begin{array}{c} \vspace{0.1cm} \rule{0.1cm}{0.1cm} \vspace{0.1cm} \rule{0.1cm}{0.1cm} \vspace{0.1cm} \end{array}$ 

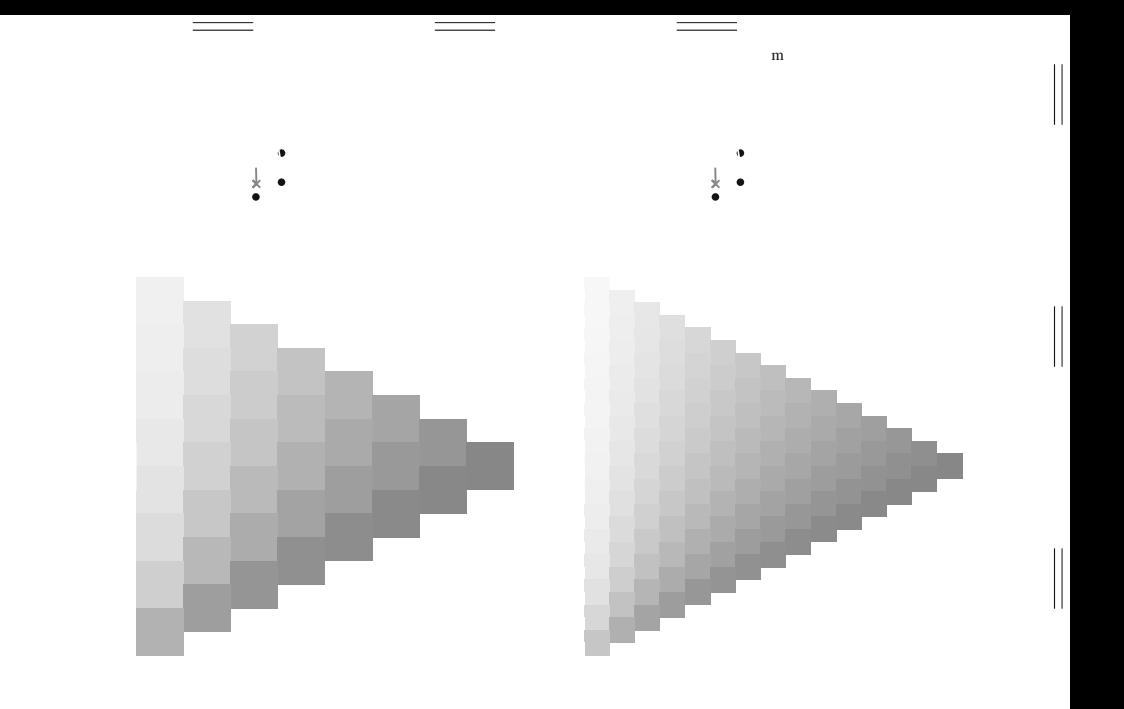

 $\mathbf{L}$ 

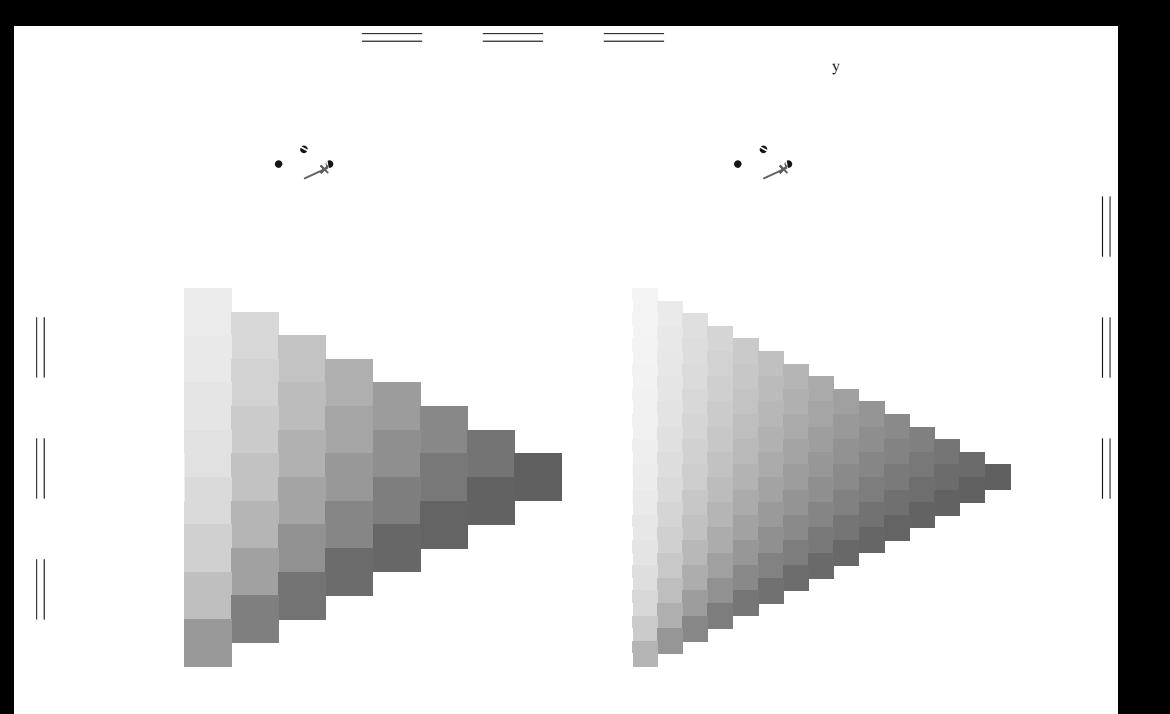

v

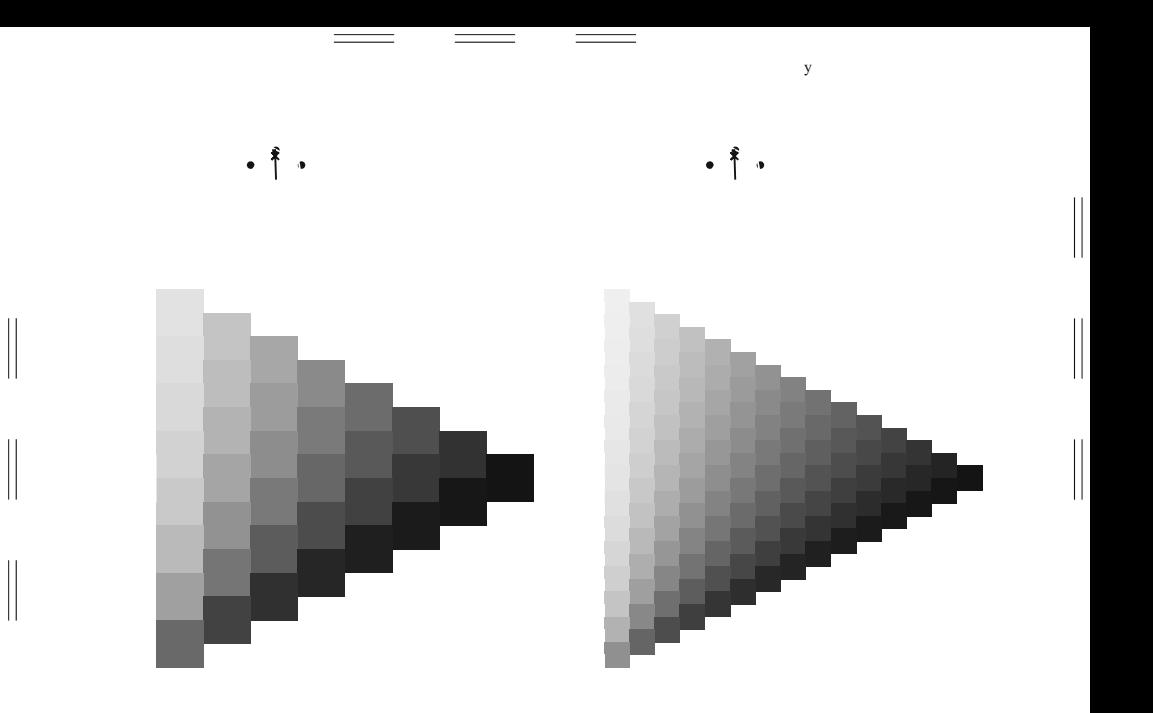

 $\mathbf{v}$ 

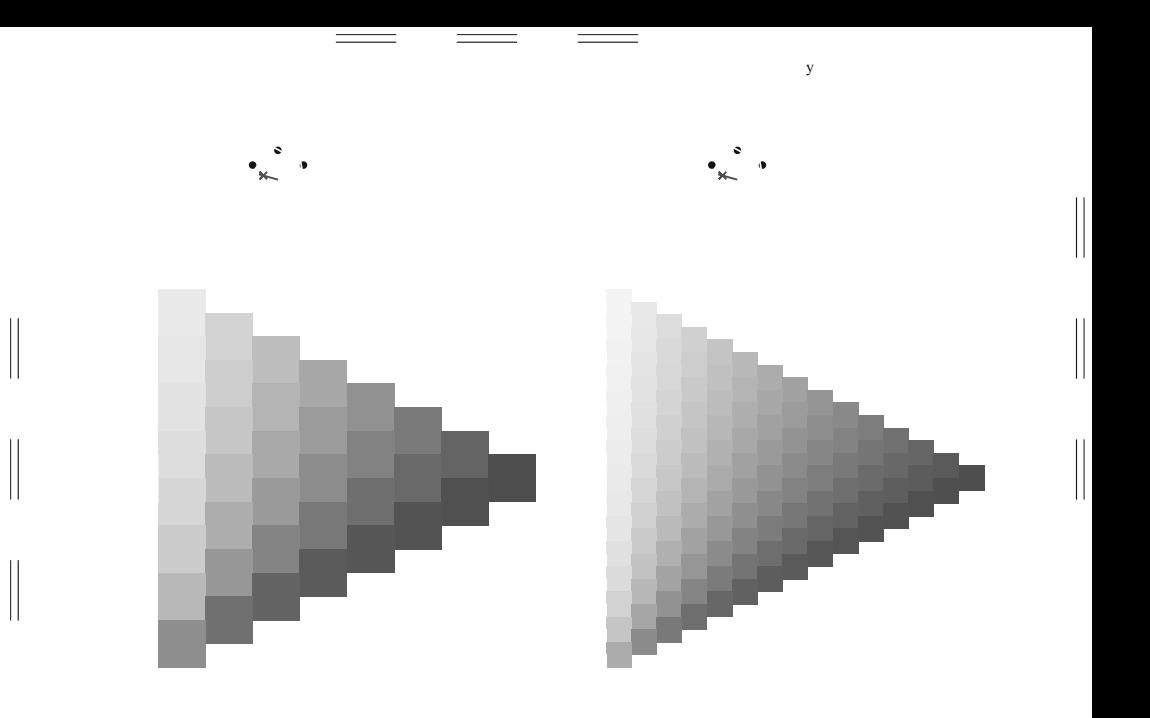

 $\mathbf{v}$ 

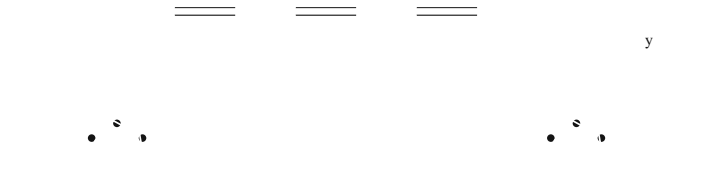

 $\overline{\phantom{a}}$ 

 $\overline{\phantom{a}}$ 

 $\overline{\phantom{a}}$ 

 $\begin{array}{c} \hline \end{array}$ 

 $\begin{array}{c} \hline \end{array}$ 

 $\begin{array}{c} \vspace{0.1cm} \rule{0.2cm}{0.1cm} \vspace{0.1cm} \end{array}$ 

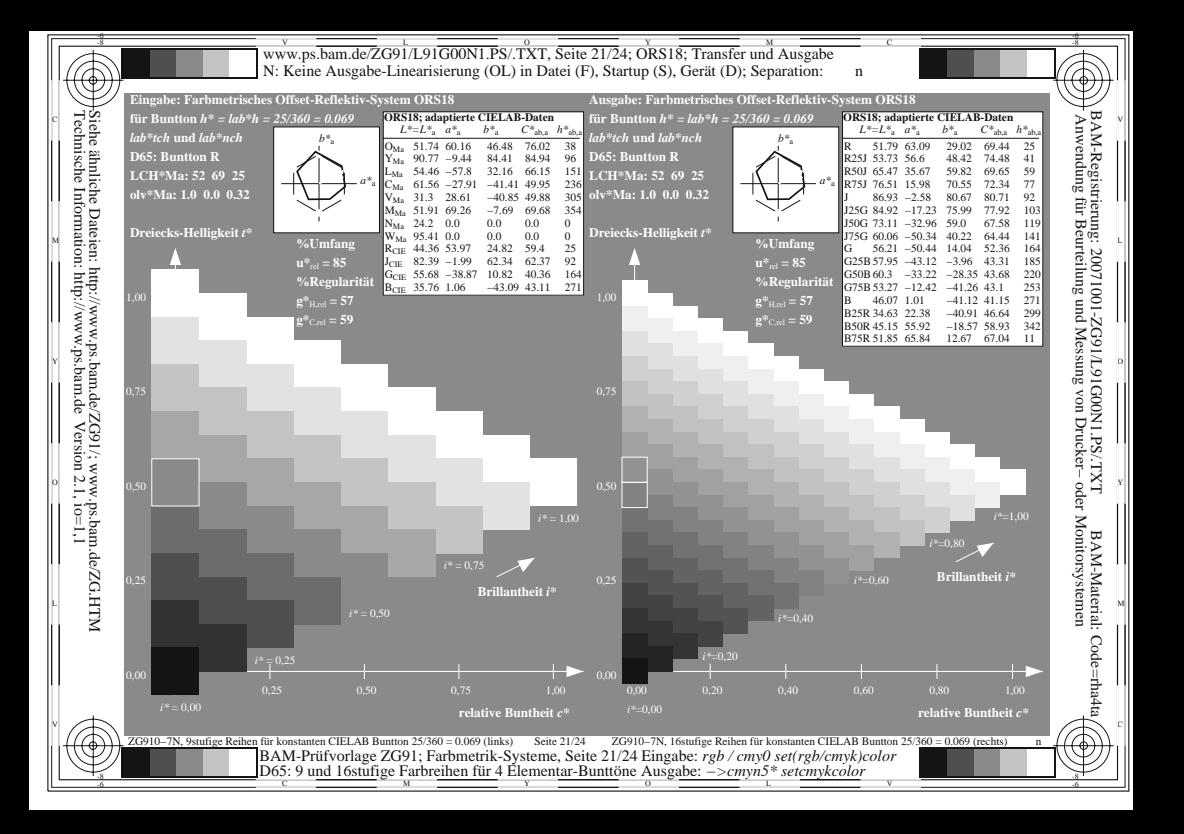

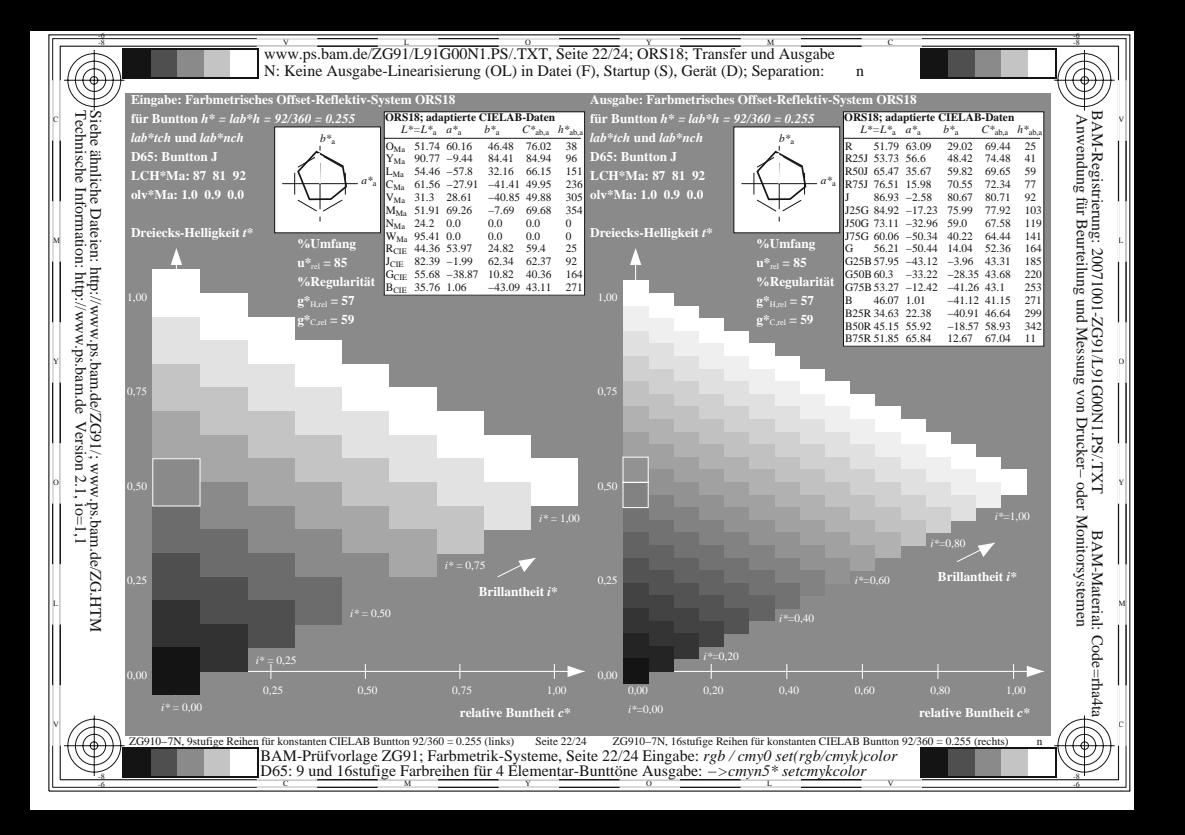

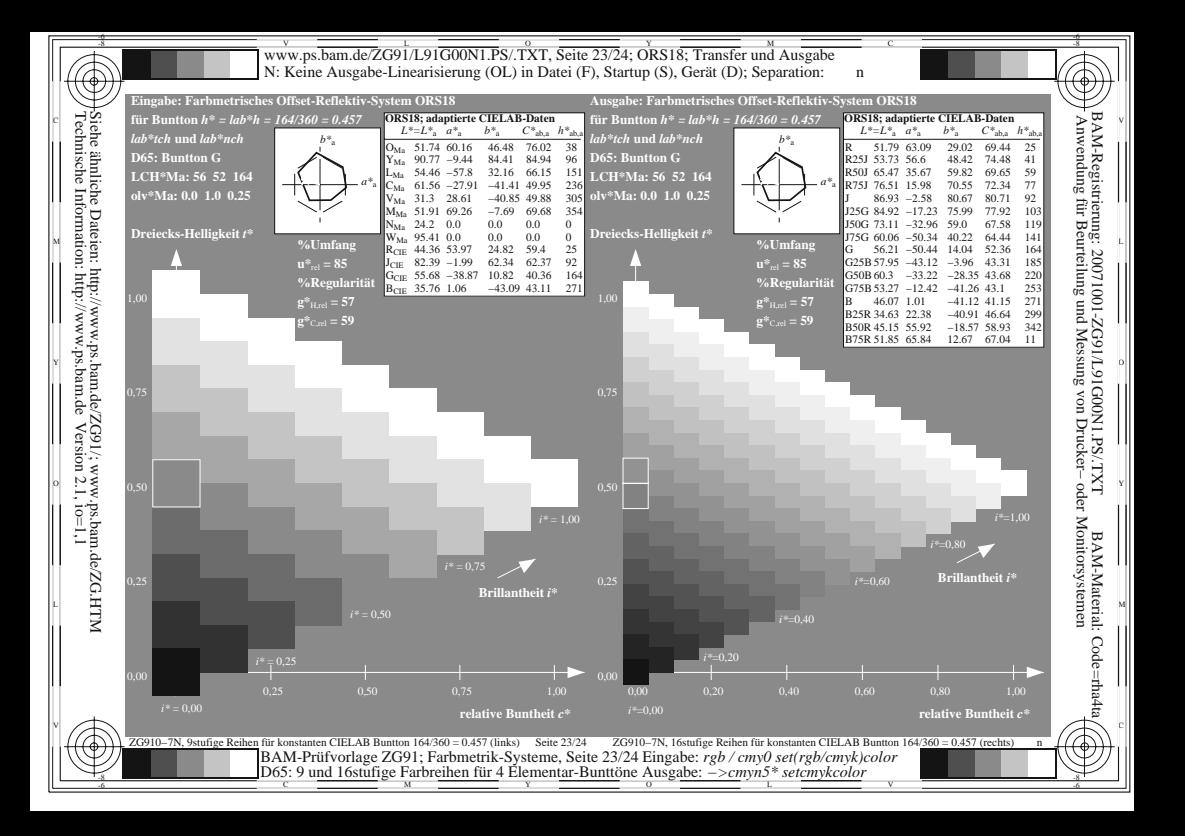

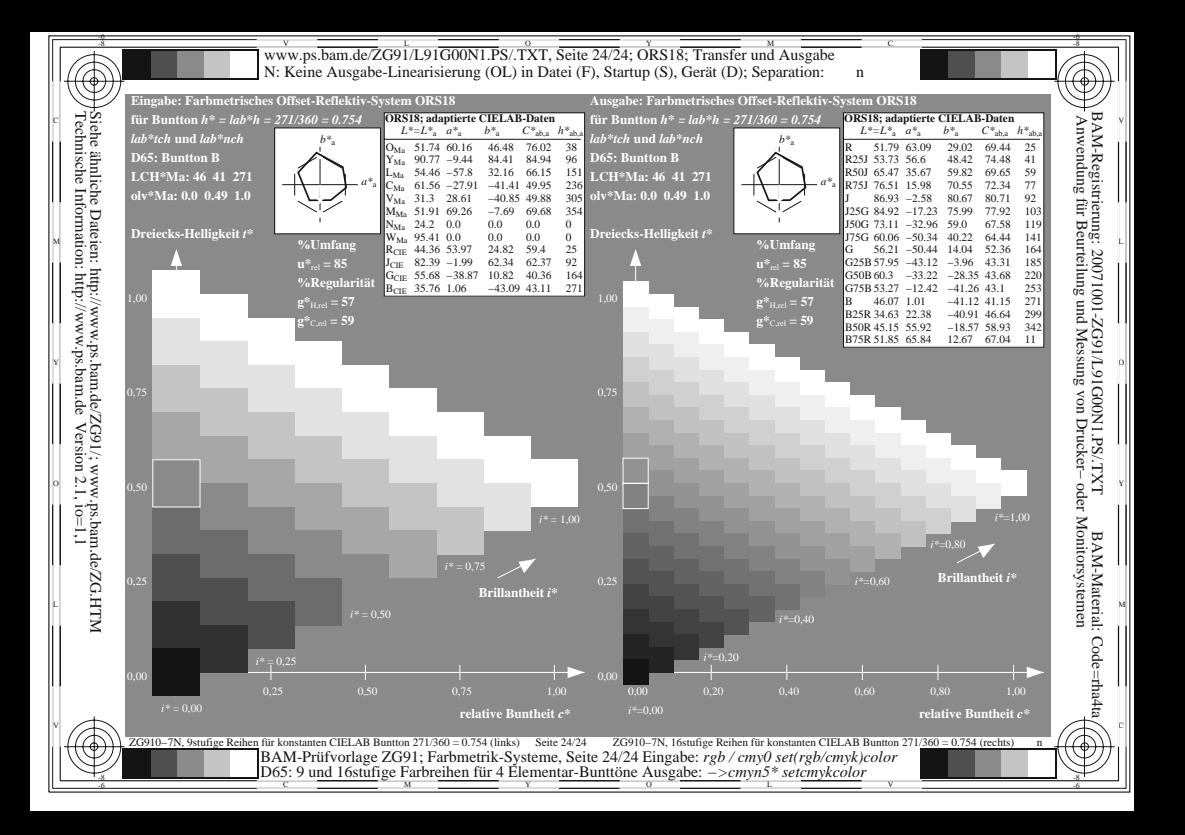